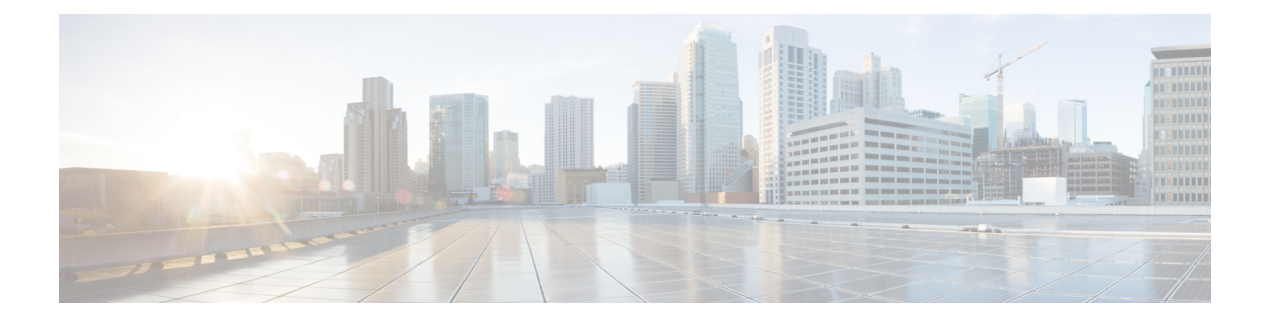

# **IPv6** トンネル コマンド

この章は、次の項で構成されています。

- interface tunnel  $(2 \sim -\check{\vee})$
- tunnel isatap solicitation-interval  $(3 \sim \rightarrow \circ)$
- tunnel isatap robustness  $(4 \sim \rightarrow \sim)$
- show ipv6 tunnel  $(5 \sim -\check{y})$

# **interface tunnel**

インターフェイス コンフィギュレーション(トンネル)モードを開始するには、グローバル コンフィギュレーション モードで **interface tunnel** コマンドを使用します。

### 構文

**interface tunnel** *number*

パラメータ

• *number*:トンネル番号を指定します。

コマンド モード

グローバル コンフィギュレーション モード

# 例

次の例では、インターフェイス コンフィギュレーション (トンネル) モードを開始していま す。

switchxxxxxx(config)# **interface tunnel 1** switchxxxxxx(config-if)# **tunnel source auto** switchxxxxxx(config-if)# exit

# **tunnel isatap solicitation-interval**

非要請ルータ要請メッセージ間の時間間隔を設定するには、グローバルコンフィギュレーショ ン モードで **tunnel isatap solicitation-interval** コマンドを使用します。デフォルト設定に戻すに は、このコマンドの **no** 形式を使用します。

#### 構文

**tunnel isatap solicitation-interval** *seconds*

**no tunnel isatap solicitation-interval**

### パラメータ

• *seconds*:ISATAP ルータ要請メッセージ間の時間間隔を秒単位で指定します。(範囲:10  $\sim$  3600) 。

### デフォルト設定

ISATAP ルータ要請メッセージ間のデフォルトの時間間隔は 10 秒です。

コマンド モード

グローバル コンフィギュレーション モード

### 使用上のガイドライン

このコマンドは、ISATAP ルータを検出するために送信する非要請ルータ要請メッセージ間の 間隔を決定します。

### 例

次の例では、ISATAP ルータ要請メッセージ間の時間間隔を 30 秒に設定しています。 switchxxxxxx(config)# **tunnel isatap solicitation-interval 30**

# **tunnel isatap robustness**

デバイスが送信するルータ要請更新メッセージの数を設定するには、グローバルコンフィギュ レーション モードで **tunnelisataprobustness** コマンドを使用します。デフォルト設定に戻すに は、このコマンドの **no** 形式を使用します。

### 構文

**tunnel isatap robustness** *number*

**no tunnel isatap robustness**

### パラメータ

• *number*:デバイスが送信するルータ要請更新メッセージの数を指定します。(範囲:1~ 20)。

## デフォルト設定

デバイスが送信するルータ要請更新メッセージのデフォルトの数は 3 です。

コマンド モード

グローバル コンフィギュレーション モード

### 使用上のガイドライン

ルータ要請間隔(アクティブな ISATAP ルータがある場合)は、ISATAP ルータから受信した 最小ルータ有効期間を(堅牢性 + 1)で除算した値です。

#### 例

次の例では、デバイスが送信するルータ要請更新メッセージの数を 5 に設定しています。 switchxxxxxx(config)# **tunnel isatap robustness 5**

# **show ipv6 tunnel**

IPv6 トンネルに関する情報を表示するには、ユーザ EXEC モードで **show ipv6 tunnel** コマンド を使用します。

### 構文

**show ipv6 tunnel** [**all**]

#### パラメータ

• **all**:(任意)スイッチは、トンネルのすべてのパラメータを表示します。このキーワード を設定しない場合、そのタイプに対応するトンネル パラメータのみが表示されます。

## コマンド モード

ユーザ EXEC モード

例 **1**。次に、all キーワードを設定していない場合に、ISATAP トンネルに関する情報 を表示する例を示します。

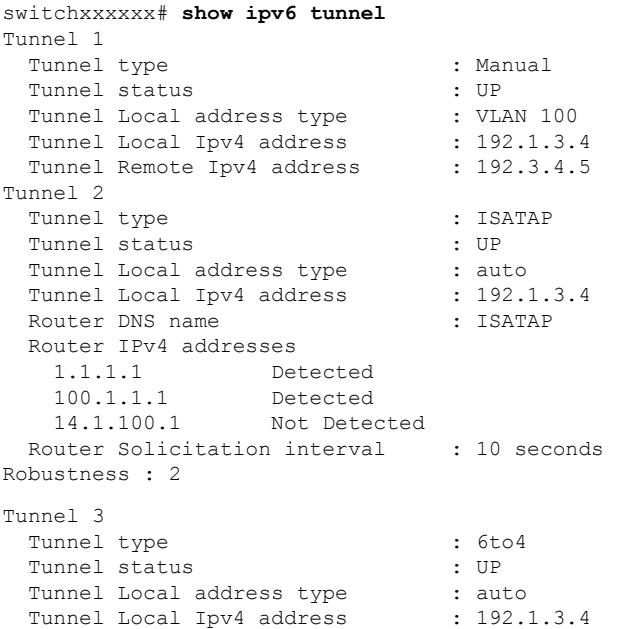

例 **2**。次の例では、**all** キーワードが設定されている場合の情報を表示します。

switchxxxxxx# **show ipv6 tunnel all** Tunnel 1 Tunnel type : Manual Tunnel status : UP Tunnel Local address type : VLAN 100 Tunnel Local Ipv4 address : 192.1.3.4 Manual parameters Tunnel Remote Ipv4 address : 192.3.4.5

 $\mathbf l$ 

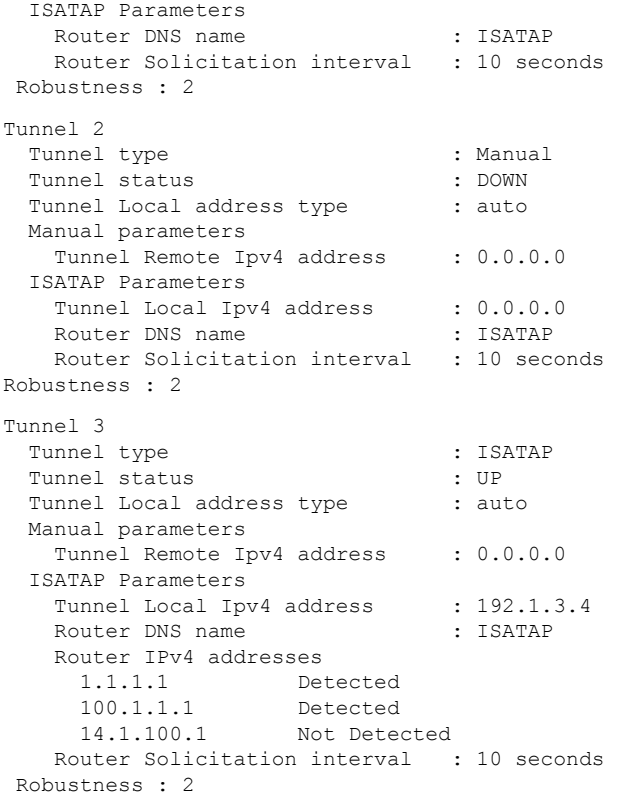

**IPv6** トンネル コマンド

翻訳について

このドキュメントは、米国シスコ発行ドキュメントの参考和訳です。リンク情報につきましては 、日本語版掲載時点で、英語版にアップデートがあり、リンク先のページが移動/変更されている 場合がありますことをご了承ください。あくまでも参考和訳となりますので、正式な内容につい ては米国サイトのドキュメントを参照ください。